<span id="page-0-0"></span>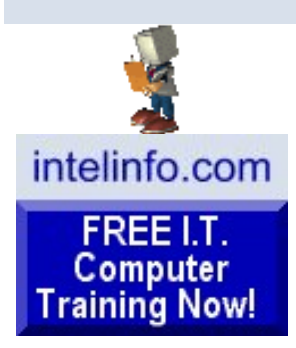

**[Learn New Skills &](http://www.intelinfo.com/best_online_computer_it_training.html) [Increase Your Earning](http://www.intelinfo.com/best_online_computer_it_training.html) [Power With FREE](http://www.intelinfo.com/best_online_computer_it_training.html)  [Computer Training!](http://www.intelinfo.com/best_online_computer_it_training.html)**

Learn programming for Free and how to develop and write computer programs and IT applications. Get Free knowledge, information, references, and resources about computers now. Many **Free** training [courses,](http://www.intelinfo.com/cat1.html) [tutorials](http://www.intelinfo.com/cat2.html), [books](http://www.intelinfo.com/free_computer_books.html), training guides, tips, articles, and helps are available to you.

For help finding what you need go to [Navigation by](http://www.intelinfo.com/index.html#navigation) [Topic to Free Training](http://www.intelinfo.com/index.html#navigation) or [use](http://www.intelinfo.com/site_navigation.html) [pop-up.](http://www.intelinfo.com/site_navigation.html)

**[Subscribe to our Free](http://www.intelinfo.com/sign-up/newsletters/optin_newsletter.html) [monthly Newsletter to Get](http://www.intelinfo.com/sign-up/newsletters/optin_newsletter.html) [the Latest & Best FREE](http://www.intelinfo.com/sign-up/newsletters/optin_newsletter.html)  [Computer IT Training!](http://www.intelinfo.com/sign-up/newsletters/optin_newsletter.html)** -

You'll stay current with all the New Free Computer Training and Education sites we discover - Subscribe now because you'll have access to these great new sites a month before our web site visitors do, and with each issue you'll receive our 2 nonpublic links containing 97 Pages of Free Training with

## [Computer Education, Training, and Tutorial Resources](http://www.intelinfo.com/)

**[Subscribe to our Free Ezine to Get the Latest & Best FREE Computer IT Training!](http://www.intelinfo.com/sign-up/newsletters/optin_newsletter.html)** 

============================================================

============================================================

email here **Go** 

[To Newsletter Archives](http://www.intelinfo.com/newsletter.html)

# **Newsletter for Computer Education, Training & Tutorial Resources: Issue #18 - February 2002**

## **Newsletter for Computer Education, Training & Tutorial Resources**

**\*\*\* ISSUE #18 - Feb. 2002 \*\*\***

<http://www.intelinfo.com/>

This Newsletter is only sent to its subscribers and is available in early March, 2002 on the web at <http://www.intelinfo.com/newsletter18.html>

Newsletter Archives are here: <http://www.intelinfo.com/newsletter.html>

Subscribe and unsubscribe instructions are at the end.

Please forward this newsletter to all your friends and associates who might be interested!

*over 15,200* Free IT training and tutorial resources.

Plus, you'll receive our new 21 chapter e-book ["Understanding Computer](http://www.intelinfo.com/sign-up/newsletters/signup2.html#ucs) [Security](http://www.intelinfo.com/sign-up/newsletters/signup2.html#ucs)" for Free!

Your email here

**Subscribe** 

**I.T. Education & Training:**

**[Home Page](http://www.intelinfo.com/index.html)**

**[Free Computer Training &](http://www.intelinfo.com/cat1.html)  [Courses](http://www.intelinfo.com/cat1.html)**

**[Free Computer Books](http://www.intelinfo.com/free_computer_books.html)**

**[Free Tutorials, Guides,](http://www.intelinfo.com/cat2.html) [Support & Help](http://www.intelinfo.com/cat2.html)**

**[Free University Course](http://www.intelinfo.com/cat3.html) [Websites](http://www.intelinfo.com/cat3.html)**

<span id="page-1-0"></span>**[Best FREE Online](http://www.intelinfo.com/sign-up/index.html)  [Computer IT Courses](http://www.intelinfo.com/sign-up/index.html)**

**[Lower Fee Distance](http://www.intelinfo.com/cat4.html) [Learning Sites](http://www.intelinfo.com/cat4.html)**

**[Higher Fee Distance](http://www.intelinfo.com/cat5.html)  [Learning Sites](http://www.intelinfo.com/cat5.html)**

**[Link and Resource Sites](http://www.intelinfo.com/cat6.html)**

**[Free Certification Exam](http://www.intelinfo.com/free_it_certification_study_guides.html) [Study Guides](http://www.intelinfo.com/free_it_certification_study_guides.html)**

**[Free IT Training Tutorials](http://www.intelinfo.com/freecourses.html?cobrand=intelinfo)**

**[Free IT Training](http://www.intelinfo.com/software.html) [Downloads](http://www.intelinfo.com/software.html)**

## **In This Issue:**

**[1\)... Editor's Greeting](#page-1-0)** 

**[2\)... The Best New Free I.T. Training & Tutorial Sites](#page-4-0)** 

**[3\)... New Free I.T. Books & Book Sites](#page-9-0)**

**[4\)... University Computer Science Course Sites](#page-10-0)**

**[5\)... The Best Suggested Sites from Website Users](#page-11-0)**

**[6\)... New I.T. Training & Tutorial Link Sites](#page-12-0)**

**[7\)... New Desktop and Office Application Training Sites](#page-13-0)**

**[8\)... I.T. Sites Worth Mentioning](#page-14-0)**

**[9\)... Frequently Asked Questions about Technical Training](#page-15-0)**

**[10\)... Please Support Our Computer Training Mission](#page-16-0)**

## **1) Editor's Greeting:**

Hello, everyone! This is the 18th issue of our free monthly email newsletter for Computer Education, Training, & Tutorial Resources, giving you the latest Free Internet IT Training Resources that we have recently discovered and researched. My hope is that these free resources help you with your computer education and training and are tools to advance your IT career. Our main mission is the training of those less fortunate who are seeking to become computer literate, both technically and from a user's perspective.

============================================================ ============================================================

If you have any suggestions, ideas, or feedback about this newsletter, feel free to email us at mailto[:scott\\_turton@intelinfo.com](mailto:scott_turton@intelinfo.com). We appreciate your feedback. Also, please send this to your friends and colleagues. It contains highly valuable information for anyone who is an IT professional or desiring to become one.

In this issue we describe and link to a total of 56 computer, IT and programming learning and tutorial web sites. By means of this email newsletter, you have knowledge of and access to these sites before our web site visitors do.

#### **[eBiz Web Building](http://intelinfo3.subportal.com/ebiz/build/)**

**[Free Programming](http://intelinfo2.subportal.com/sn/Programming/)  [Software](http://intelinfo2.subportal.com/sn/Programming/)**

**[Monthly Newsletter: New](http://www.intelinfo.com/newsletter.html)  [Free Sites](http://www.intelinfo.com/newsletter.html)**

**[Free Site of the Month](http://www.intelinfo.com/sotm.html)**

**[Best Course & Degree](http://www.intelinfo.com/search.html)  [Locators](http://www.intelinfo.com/search.html)**

**[Free Desktop & Office](http://www.intelinfo.com/office.html)  [Tutorials](http://www.intelinfo.com/office.html)**

**Additional Site Content:**

**[Member Info & Sign Up](http://www.intelinfo.com/sign-up/index.html)**

**[Member Login](http://www.intelinfo.com/members/index.html)**

**[Intelinfo's Computer Open](http://intelinfo.master.com/texis/master/search/+/Top/Computers)  [Web Directory](http://intelinfo.master.com/texis/master/search/+/Top/Computers)**

**[IT Certification Counselor](http://www.intelinfo.com/itcerts.html) [and Complete List](http://www.intelinfo.com/itcerts.html)**

**[Financial Aid Information](http://www.intelinfo.com/finaid.html)**

**[Job Search & Career](http://www.intelinfo.com/jobs.html)  [Advice](http://www.intelinfo.com/jobs.html)**

**[Online IT Publications](http://www.intelinfo.com/pubs.html)**

**[IT Associations &](http://www.intelinfo.com/orgs.html)  [Organizations](http://www.intelinfo.com/orgs.html)**

**[The Latest Technology](http://www.intelinfo.com/news.html)  [News](http://www.intelinfo.com/news.html)**

\*\*\* Current News \*\*\*

Freelists.org is now the list server for our free monthly newsletter.

I have started a new series of ebooks featuring IT training and tutorials in many categories. All will be available for free to our site members. The first one covers all the web's best Java training resources, a total of 1280 learning links, neatly laid out and organized. If you're not a member, you can order it for only \$7.00, I will attach it in an email, either pdf or windows help format. Here is a preview:

<http://www.intelinfo.com/sign-up/ebooks/java/index.html>

I personally wish everyone the best of luck with your computer studies and learning.

Warm Regards, Scott Turton Newsletter Editor and Webmaster [scott\\_turton@intelinfo.com](mailto:scott_turton@intelinfo.com)<http://www.intelinfo.com/>

-----------------------------------------------------------------

\*\*\*\*\*\*\*\*\*\*\*\*\*\*\*\*\*\*\*\*\*\*\*\*\*\*\*\*\*\*\*\*\*\*\*\*\*\*\*\*\*\*\*\*\*\*\*\*\*\*\*\*\*\*\*\*\*\*\*\*

Please Visit Our Sponsors:

**You can balance both career and education with the University of Phoenix degree program, which is 100% online! More working professionals attend the University of Phoenix than any other private university in the United States.**

**We thought you'd like to know.**

<http://iparda.com/clk/komukugyushudaibanteda>

-----------------------------------------------------------------

**Do you have the skills you need to get a good job? Today's job market is more competitive than ever.** If you want to secure your future, you need training. We can help you get it. Whether you are looking for a graphic design, information technology, business, or culinary arts program, we will help you prepare for a successful future.

**Learn More:**

<http://angots.com/clk/aktietagundtel>

**IT Stock Quotes and News** 

**Great Free Software** 

eBiz: Build, Promote, & **Profit** 

**Great Free Stuff and Trial Offers** 

**Online Games** 

**Music and Movies** 

**Travel Reservations, Flight Schedules & Tracking** 

The Best of the Web

**Best Developer Books at** Amazon.com

**How You Can Support Our IT Training Mission** 

**Health, Cooking, Weather, World News** 

**Community Content:** 

**Use Our Forum to Ask Questions & Give Comments** 

**Enter Our Chat Room** 

**Our Free Links Page** 

**Free Classified Ads** 

"Learn New Skills and Increase Your Earning Power - With FREE Computer Training!"

\*\*\* Become a Member of Intelinfo.com \*\*\*

Our Members' Site contains the web's best computer and IT training resources and tutorials. This content is individually linked and presented in a way to expedite and facilitate your IT learning experience. We have done all the web research and presentation work for you so you can concentrate solely on your computer training. For a short FAQ, please see the end of this newsletter.

The total price to join as a member is only \$10 total for 2 months, \$18.50 for 4 months or \$25.50 for 6 months. The funds generated will assist us to help all those seeking IT education and application development training. Here's the link to see what's available on our member's site and to sign up: http://www.intelinfo.com/sign-up/index.html

\*\*\* Free IT Training Materials and Books \*\*\*

This section of our site contains over 2,000 free IT, computer and programming training resource links:

\*\*\* Our Newly Researched Free Online Computer Training \*\*\*

Containing over 13,000 free IT training and tutorial resources, this section of our site is available only to our newsletter subscribers and web site members:

\*\*\* Free e-Book: "Understanding Computer Security" \*\*\*

Our new e-book contains the best information from U.S. government agency computer security papers and guides and presents it in a coherent and understandable manner. My hope is that this ebook will make computer security easier to learn. Click here to receive your Free Copy: http://intelinfo.hypermart.net/Understanding Computer Security.zip (553 kb). When unzipped it is a windows executable.

**Create and Send a Greeting Card** 

<span id="page-4-0"></span>**Our Cartoons and Jokes** 

**Free Email at ZapZone** 

**Take Our Survey** 

**Tell a Friend about this Site** 

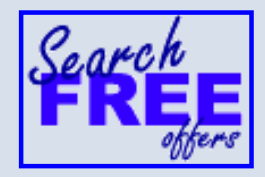

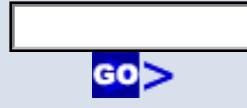

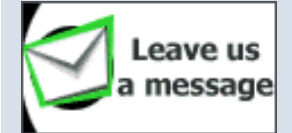

powered by LivePerson

**Search Intelinfo.com** 

### 2) The Best New Free I.T. Training & Tutorial Sites:

This section of our new sletter contains the best new free IT training and tutorial sites that we have found and researched in the last few weeks. These resources will be added to our Free IT Training & Courses page at http://www.intelinfo.com/cat1.html, our Free IT Tutorials and Guides page at http://www.intelinfo.com/cat2.html, or to our members' site.

Programming Basics: http://neobasic.freeyellow.com/pbasics.htm

Describes the basics of procedural and event-driven programming independent of any particular language.

Tutorials from ciol.com: http://www.ciol.com/content/technology/tutorials/

Tutorials on subjects ranging from basic programming languages like C to languages that are set to revolutionize the web like XML and hardcore topics like server side Java for the techies. Covers Java, C, C#, Software Design Patterns, HTML and XML.

Essentials of the Java Programming Language: A Hands-On Guide, Part 2: http://developer.java.sun.com/developer/onlineTraining/Programming/BasicJava2/index.html

This tutorial introduces applications, applets, and servlets; simple file and database access operations; and remote method invocation (RMI). Part 1 tutorial is here: http://www.intelinfo.com/cat2.html#Javacrs1

Java Applet Tutorial: http://www.realapplets.com/tutorial/

This tutorial will take you step by step through the process of building applets, using the Learn-By-Example method.

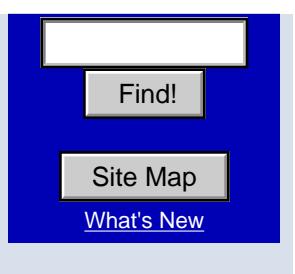

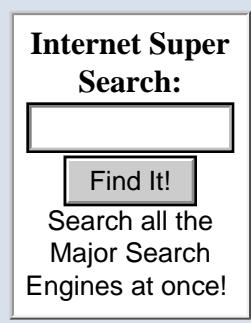

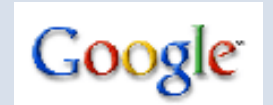

Enter your search terms...

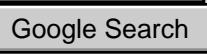

...or browse web pages by category.

> **Tell a Friend** about this Site!

#### 

LPI certification 101 exam prep, Part 1: Linux Fundamentals Course: http://www-105.ibm.com/developerworks/education.nsf/linux-onlinecourse-bytitle/...

In this first new Linux tutorial, you will learn about bash (the standard Linux shell); standard Linux commands like ls, cp, and my; Linux's permission and ownership model; and much more

LPI certification 101 exam prep, Part 2: Basic Administration Course: http://www-105.ibm.com/developerworks/education.nsf/linux-onlinecourse-bytitle/...

In this second new Linux tutorial, you will learn how to use regular expressions to search files for text patterns, how to locate files on your system, and how to take full control of Linux processes. You'll even get a whirlwind introduction to shell pipelines, redirection, and text processing commands.

**Object Oriented Programming Tutorial:** http://www.quiver.freeserve.co.uk/OOP1.htm

This tutorial aims to teach you the basics of Object Oriented Programming. It is not tailored to any one specific language, although examples in  $C++$  and Java are given.

An Introduction to Programming Languages: http://www.acooke.org/andrew/writing/lang.html

This web page is for people who know one language and are wondering about learning another. It describes some of the differences between common programming languages and considers why and how a new language should be learnt.

Free Oracle Training Materials:

Free Oracle Pl/SOL Introduction Course: http://www.newagetraining.com/lessons/nat\_lesson\_sql\_01.htm

Practical Introduction to SQLPlus (22 pages):

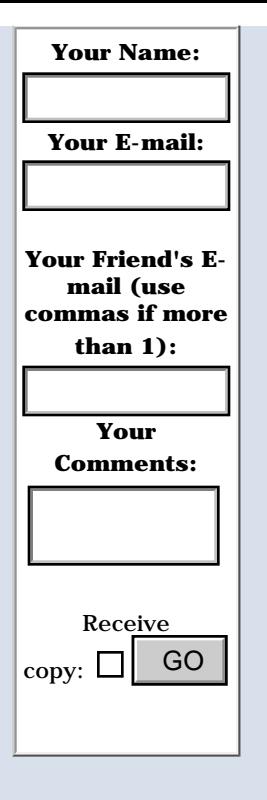

If you would like a **Free Copy** of our current IT Education & Training Newsletter without subscribing:

[Make us your homepage! \(IE](javascript:{}) [only\)](javascript:{})

<http://www.bris.ac.uk/is/selfhelp/documentation/ora-t1/ora-t1.pdf>

Practical Introduction to SQLForms version 3 on Unix (27 pages): <http://www.bris.ac.uk/is/selfhelp/documentation/ora-t2/ora-t2.pdf>

Overview of the ORACLE database management system (12 pages): <http://www.bris.ac.uk/is/selfhelp/documentation/ora-r1/ora-r1.htm>

Using Oracle on isis: <http://www.bris.ac.uk/is/selfhelp/documentation/ora-r2/ora-r2.htm>

\*\*\*\*\*\*\*\*\*\*\*\*\*\*\*\*\*\*\*\*\*\*\*\*\*\*\*\*\*\*\*\*\*\*\*\*\*\*\*\*\*\*\*\*\*\*\*\*\*\*\*\*\*\*\*\*\*\*\*\*

Cisco E-Learning Free Demo Lessons:

CISS and Other Demos: <http://weblearning.cisco.com/portal/cissdemo.htm>

- This demo shows four lessons in a web-based self-study format that address design considerations, Cisco reference architecture, QoS, and content delivery networking. There are other free lessons to choose from using the 'Select Course' drop-down: BCMSN, BCRAN, BSCN, CCNA basics, CIT, DCN and ICND. Find the shows four lessons in a web-based self-study format that address design<br>
considerations, Cisco reference architecture, OoS, and content delivery networking. There<br>
from using the Select Course drop down: BCMSN, B

Cisco CCNA Online Curriculum Demo:

<http://www.cisco.com/warp/public/779/edu/academy/overview/curriculum/demo.html>

- This demo contains two chapters from the Cisco Certified Network Associate (CCNA) curriculum.

\*\*\*\*\*\*\*\*\*\*\*\*\*\*\*\*\*\*\*\*\*\*\*\*\*\*\*\*\*\*\*\*\*\*\*\*\*\*\*\*\*\*\*\*\*\*\*\*\*\*\*\*\*\*\*\*\*\*\*\*

Code Library: <http://www.psacake.com/web/default.asp>

All the things the author uses and forgets: web tricks, tools, site promotion, java apps, asp stuff, stupid web tricks, etc. that you can use. 220 training, tips and examples pages in total.

\*\*\*\*\*\*\*\*\*\*\*\*\*\*\*\*\*\*\*\*\*\*\*\*\*\*\*\*\*\*\*\*\*\*\*\*\*\*\*\*\*\*\*\*\*\*\*\*\*\*\*\*\*\*\*\*\*\*\*\*

FileMirrors:

<http://www.filemirrors.com/>

This is an anonymous URL sharing and file searching service, giving you free downloads. Do a search for files 'containing' words such as "programming", "tutorial" or subjects you want to learn available through this site.

Tutorials and Tips from WillMaster Possibilities:

Excellent Tips for JavaScript and HTML: http://willmaster.com/possibilities/wmptips/index.shtml

Tutorials and articles covering web site programming, JavaScript, CGI and more: http://willmaster.com/possibilities/archives/index.shtml

BrainJar.com: Experiments in Web Programming: http://www.brainjar.com/

Free Tutorials covering CSS, DOM, DHTML, JavaScript, Java and ASP. BrainJar.com features technical articles, tutorials and examples of programming for the web. Not intended as a "cut and paste" site but rather a learning resource.

Dictionary of Algorithms and Data Structures: http://www.nist.gov/dads/

This is a dictionary of algorithms, algorithmic techniques, data structures, archetypical problems, and related definitions

Digital System Tutorial -Multimedia Teaching of Digital Systems:

Part 1:

http://www.eelab.su.oz.au/digital\_tutorial/toc.html

- Introduction, Number Systems and Codes, Logic Gates, Boolean Algebra

Part  $2$ :

http://www.eelab.su.oz.au/digital\_tutorial/part2/hpage.html

- In this series, teaching of various types of Flip-flops, Counters and Shift Registers are covered.

Part 3: http://www.eelab.su.oz.au/digital\_tutorial/part3/TOC.htm - Sequential Circuits - in this tutorial, you will learn the basic concept of sequential circuits, how to analyze a simple sequential circuit using step by step procedures. You will also learn how to design a simple sequential circuit using the various types of flip-flops.

Gary Beene's Visual Basic Tutorials: http://www.vbinformation.com/tutor.htm

These tutorials provide you with a good foundation on which to learn Visual Basic. Several sample applications which implement many of the features that are discussed in the tutorials are also provided.

**Linux Support Services** http://free.linux-support.net/

A free Linux help and support site, looks to be very helpful.

Open Tech Support: http://www.opentechsupport.net

Here's a great free tech support site that aims to answer technical PC problems as quickly as possible. The guys also post regular news updates so you can keep up with technical developments.

Windows Registry Guide: v3.0: http://www.bhs.com/downloads/file.asp?id=4185

Provides hundreds of tips, tricks & tweaks for optimizing, enhancing and securing the Windows 95, 98, ME & NT/2000 operating systems, all packaged in a convenient Windows HTML help file.

WindowsReinstall.com: http://www.WindowsReinstall.com

Teaches you how to install, upgrade, and fix the several versions of Microsoft Windows. Starting from MSDOS and working up to the most recent Windows XP, this site continues to show you the user how to resolve your problems.

#### <span id="page-9-0"></span>3) New Free I.T. Books, Publications & Book Sites:

Some of these web resources will be added to our Free IT Books page at http://www.intelinfo.com/free computer books.html and some will be added to our members site.

ebrary: http://learningnetwork.ebrary.com/

Free online computer books (also other topics) that you can freely view and read with their browser plug-in (here it is: http://learningnetwork.ebrary.com/support/plugins/ebraryReader.exe). Costs \$.25 to copy or print. Use their search function to find the books. Here are 19 programming books:

http://learningnetwork.ebrary.com/search/searchresults.jsp?searchCategories=COM...

**Computer Books Online Sample Chapters:** http://www.computerbooksonline.com/chapters/default.htm

Lots of free book chapters are available here, including: Oracle Internal Structures, Fixing Ten Really Common Linux Mistakes, Using CISCO IOS Configuration Tools, Understanding ADO and OLE DB, and XML Overview.

How to Design Programs: http://www.htdp.org/

This free book is a first book on programming, its main focus is the design process that leads from problem statements to well-organized solutions. It de-emphasizes the study of programming language details, algorithmic minutiae, and specific application domains.

**DB2 UDB Cookbook:** 

http://ourworld.compuserve.com/homepages/Graeme\_Birchall/HTM\_COOK.HTM

This site has free downloads of this book, with examples and overheads. It is in PDF file format and contains 277 pages with over 650 sample SQL statements.

Beginning Visual Basic 6 Database Programming: http://msdn.microsoft.com/library/default.asp?URL=/library/partbook/vb6/...

Four free chapters: Universal Data Access Using ADO, Creating ADO Data Bound ActiveX Controls, ADO and Active Server Pages, Advanced ADO Programming -Data Mining.

#### <span id="page-10-0"></span>**4) University Computer Science Course Sites Free to Browse and Study:**

These web sites will be added to our Free University IT Course Webs page at http://www.intelinfo.com/cat3.html

**Object-Oriented Programming:** http://www.edatamirror.com/openloop/education/classes/sjsu/sjsu\_oop/spring01/index.htm

Teaches concepts and techniques of object-oriented programming. Objects, classes, methods, inheritance, polymorphism. Also memory management of objects, windowing systems. Compares object-oriented languages (C++, Java, JavaScript).

 $C++$  Programming: http://salsa.cit.cornell.edu/cs213-sp00/index.html http://salsa.cit.cornell.edu/cs213-sp01/index.html

The purpose of this course is to prepare you for  $C_{++}$  programming in "the real world".

EE 666 - Advanced Computer Systems: http://dynamo.ecn.purdue.edu/~babak/courses/EE666/ Good notes on multiprocessor computer architecture including parallel programming models, shared-memory architectures, snoopy-based systems, scalable systems, interconnection networks and synchronization primitives. (ps format)

\*\*\*\*\*\*\*\*\*\*\*\*\*\*\*\*\*\*\*\*\*\*\*\*\*\*\*\*\*\*\*\*\*\*\*\*\*\*\*\*\*\*\*\*\*\*\*\*\*\*\*\*\*\*\*\*\*\*\*\*

EE 565 - Introduction to Computer Architecture: <http://dynamo.ecn.purdue.edu/~babak/courses/EE565/>

This course's goals are to familiarize computer architecture majors and those interested in computer system design with both the state-of-the-art and trends in processor, memory, and platform architectures in today's and future systems.

============================================================ ============================================================

<span id="page-11-0"></span>**5) The Best Suggested Sites from our Website Users** - Every month we feature the best suggested IT training and tutorial sites from our website visitors. Here are this month's sites:

India Web Developers.com Articles: <http://www.indiawebdevelopers.com/articles/default.asp>

Informative tutorial articles covering E-Commerce, Flash development, Dreamweaver, Database, and Portals.

\*\*\*\*\*\*\*\*\*\*\*\*\*\*\*\*\*\*\*\*\*\*\*\*\*\*\*\*\*\*\*\*\*\*\*\*\*\*\*\*\*\*\*\*\*\*\*\*\*\*\*\*\*\*\*\*\*\*\*\*

Manuals for DB2 Universal Database version 7: [http://www-4.ibm.com/cgi-bin/db2www/data/db2/.../en\\_main](http://www-3.ibm.com/cgi-bin/db2www/data/db2/udb/winos2unix/support/v7pubs.d2w/en_main)

Many manuals for these areas: installation and configuration, administration, application development (SQL) and business intelligence.

\*\*\*\*\*\*\*\*\*\*\*\*\*\*\*\*\*\*\*\*\*\*\*\*\*\*\*\*\*\*\*\*\*\*\*\*\*\*\*\*\*\*\*\*\*\*\*\*\*\*\*\*\*\*\*\*\*\*\*\*

Oracle Certified Professional Exam Guides:

Oracle Certified Professional Application Developer Exam Guide: <http://dbdeveloper.narod.ru/developer.html>

**Oracle Certified Professional Administrator Exam Guide:** http://dbdeveloper.narod.ru/administrator.html

**CNC Online Library:** http://news.hut.edu.vn/books/

Many programming and IT books in HTML format. (many were on itknowledge.com)

Ultrashock.com http://www.ultrashock.com

Very nice tutorial site teaching you Flash, After Effects, and Director.

#### <span id="page-12-0"></span>6) New Computer & IT Training & Tutorial Link & Resource Sites:

These web sites will be added to our IT Links and Resources page at http://www.intelinfo.com/cat6.html

The Web Masters Den: http://www.webmastersden.com/ld.cgi?c=Computer/Training&in=1422

The Web Masters Den is an extensive directory of useful tools and resources for web masters.

**Computer Science Resources:** http://home.apu.edu/~cs/cs\_resources.htm

This is a pretty decent link page from the Department of Computer Science at Azusa Pacific University.

Prakash Raman's Link page

[http://members.tripod.com/prakash\\_raman/start.htm](http://members.tripod.com/prakash_raman/start.htm)

This page has many good technical and IT related links.

============================================================ ============================================================

### <span id="page-13-0"></span>**7) New Desktop and Office Application Training Sites:**

These web sites will be added to of Free Office and Desktop Training page at <http://www.intelinfo.com/office.html>. Also, check out our expanded MS Office 2000 Free Training page here: [http://www.intelinfo.com/office\\_2000.html](http://www.intelinfo.com/office_2000.html)

Knowledge Base Search: <http://arachnid.pepperdine.edu/PlanitPepperdine/KBase/kbsearch.asp>

Many tips and techniques for Microsoft Office applications

\*\*\*\*\*\*\*\*\*\*\*\*\*\*\*\*\*\*\*\*\*\*\*\*\*\*\*\*\*\*\*\*\*\*\*\*\*\*\*\*\*\*\*\*\*\*\*\*\*\*\*\*\*\*\*\*\*\*\*\*

OneOnOne Computer Training: <http://www.oootraining.com/QwikAndDirty/index.html>

This site publishes interactive, self-paced CD-ROMs and Working Smarter software training bulletins. Let OneOnOne's free "Qwik & Dirty Task Guides" for Word and Excel show you, at a glance, how to do multi-step tasks by scrolling through the actual screen sequences. Uses realistic examples to show you some of Word and Excel's not-so-obvious capabilities.

Qwik and Dirty Task Guide for Microsoft Excel 2000: [http://www.oootraining.com/QwikAndDirty/QwikAndDirtyExcelWeb/Qwik\\_and\\_Dirty\\_Excel.htm](http://www.oootraining.com/QwikAndDirty/QwikAndDirtyExcelWeb/Qwik_and_Dirty_Excel.htm)

Qwik and Dirty Task Guide for Microsoft Word 2000: <http://www.oootraining.com/QwikAndDirty/QwikAndDirtyWordWeb/qwikword.htm>

\*\*\*\*\*\*\*\*\*\*\*\*\*\*\*\*\*\*\*\*\*\*\*\*\*\*\*\*\*\*\*\*\*\*\*\*\*\*\*\*\*\*\*\*\*\*\*\*\*\*\*\*\*\*\*\*\*\*\*\*

Mr.Access: <http://www.mr.access2000.itgo.com/>

For Access Developers and Users. Code, How-To-Tips, TroubleShooting, Training Videos, Developer Tools, Add-ins and more.

LearnFish: Manuals to download: http://www.learnfish.co.uk/info/manuals/manindex.asp

Many free learning manuals covering all MS Office applications, plus HTML and Photoshop (free registration required)

Free Excel Assignments: http://www.itskills.ie/html/free assignments.htm

Download a free set of 35 spreadsheet assignments together with accompanying data and solution files from this page.

Digital Studio - Tutorials: http://www.soniacoleman.com/Tutorials/Tutorials.htm

Very well done Powerpoint and Photoshop Tutorials with graphics.

**SUIT Speedy Sheets:** http://helpdesk.salisbury.edu/documents/speedysheets.htm

Help and tutorial documents for MS Office applications, among others.

Support - Software Documentation and Tutorials: http://www.cn.orst.edu/support/software.html

Microsoft Outlook, Exchange, Powerpoint and Word tutorial guides.

### <span id="page-14-0"></span>8) I.T. Sites Worth Mentioning:

AnalogX Free Software Downloads: http://www.analogx.com/contents/download.htm

Free Programming Utilities: http://www.analogx.com/contents/download/program.htm

Free System Utilities: http://www.analogx.com/contents/download/system.htm

Free Network Utilities: http://www.analogx.com/contents/download/network.htm

Access 1400 Search Engines, Worldwide: http://www.twics.com/~takakuwa/search/search.html

This list of search engines and directories compiled by Toyo Takakuwa has to stand as a monument to perseverance. Wow, what a list! Almost 1400 search engines from 174 countries.

**Active Ports:** http://www.bhs.com/downloads/file.asp?id=9284

Easy to use tool for Windows NT/2000/XP that enables you to monitor all open TCP/IP and UDP ports on the local computer. Active Ports maps ports to the owning application so you can watch which process has opened which port.

#### <span id="page-15-0"></span>9) Frequently Asked Questions about Technical Training:

Each month Scott Turton will answer one of the frequently asked questions we receive about computer and technical training and career development.

February 2002 FAQ:

What are some techniques to put use when studying for a certification examination?

Answer:

Here are some things you should be doing when you study for your cert exam:

- Check out all of your training and studying options that are available.

- After taking a close look at the way you learn best, make a decision on which method is best to study for the exam: online courses, self-study, or instructor led courses.

- Look at the training that is recommended by the certification authority.

- Research and find web sites from people who have earned certification and see what they studied and how their certification experience went.

- Most people cannot study for more that one certification exam at a time, so it is not recommended.

- Make a goal of when you plan to take the certification exam and try to keep it.

- Always schedule your time on a daily basis to study for your upcoming certification test.

- If possible, find or form a study group with others who are studying for the same (or even similar) certification.

- Take some of free practice questions and tests on the web to discover where you are in your learning and studying.

I hope this helps you.

**Scott Turton** Computer Education, Training & Tutorial Resources http://www.intelinfo.com

#### <span id="page-16-0"></span>10) Please Support Our Training Mission:

http://www.intelinfo.com/support.html

How You Can Support Our IT Training Mission

Please help support Intelinfo.com's Computer and IT Education and Training Mission. By doing so, you will be helping people who want to learn to use computers in an Information Technology career.

Check out a preview of our new Java Training & Tutorial eBook: http://www.intelinfo.com/sign-up/ebooks/java/index.html

This is the first of our new ebook series of IT training and tutorials in many categories. All will be available to our site members. It covers all the web's best Java training resources, a total of 1280 learning links, neatly laid out and organized. If you're not a member, you can order it for only \$7.00, I will attach it in an email, either pdf or windows help format. Here is the preview in windows help format:

http://www.intelinfo.com/sign-up/ebooks/java/Java\_Training\_and\_Tutorials.chm

DeVry: Online degrees for working adults... http://iashel.com/clk/guntuanglangan

**University of Phoenix Online: Advance your career** http://pontly.com/clk/aftauserafthepausulde

**ITT Technical Institute: Choose from their many programs** http://ipodra.com/clk/kaitanyunnuodiao

The Chubb Institute: Get IT training to succeed in 5 months! http://burah.com/clk/zhaoduanqiegenyo

**House of Education: Prestigious Technology Training** http://ipodra.com/clk/zinendspogmertworie

**Computer Liquidation Sale: Click here:** http://www.intelinfo.com/links/liquidation sale.html

**Animated Tour of Sessions.edu:** http://www.intelinfo.com/links/sessions.html

**Online Courses - eLearners.com:** http://www.intelinfo.com/links/elearners.html

eLearners.com is your key to online distance learning courses,

degrees. Search 27,000+ online & distance learning courses, degrees, training programs and colleges.

\*\*\*\*\*\*\*\*\*\*\*\*\*\*\*\*\*\*\*\*\*\*\*\*\*\*\*\*\*\*\*\*\*\*\*\*\*\*\*\*\*\*\*\*\*\*\*\*\*\*\*\*\*\*\*\*\*\*\*\*

#### **Norton SystemWorks 2002 Professional Edition**

This featured-packed suite of 6 full-version products includes: Norton AntiVirus, Norton Utilities, Norton CleanSweep, Norton Ghost, GoBack? WinFax Basic. \$300 Retail Value for Only...\$28.99 \*\*ORDER NOW with FREE SHIPPING, before supplies run out\*\* [http://www.intelinfo.com/links/norton\\_systemworks.html](http://www.intelinfo.com/links/norton_systemworks.html)

============================================================

============================================================

Computer Education, Training, & Tutorial Resources:

#### <http://www.intelinfo.com/>

Free I.T. Training Now!

A free and member-based I.T. educational and training portal web site. We have compiled, categorized, described, and linked many, many sites that will be of keen interest to computer science students and instructors and others seeking free training and knowledge about computers. All areas are covered, from programming to systems administration to networking to the internet. You are able to study and learn all about computers and I.T. via Free training, courses, tutorials, books, guides, documentation, articles, tips, notes, and help. Also offered are free technical training tutorials co-branded with Beginners.uk.co. Check us out today.

Copyright Notice: Please note that all of the items hyperlinked are copyrighted by their authors and/or publishers. You are expected to look for, read, and adhere to such notices when present.

============================================================

**\*\*\* Intelinfo.com's Member Site \*\*\*** <http://www.intelinfo.com/sign-up/index.html>

Our new Members' Site contains the web's best computer and IT training resources and tutorials. This content is individually linked and presented in a way to expedite and facilitate your IT learning experience. We have done all the web research and presentation work for you so you can concentrate solely on your computer training.

Intelinfo.com Member Site FAQ:

1. Over half of the web sites and pages in our members site are not in the free section of our web site. The online training resources in our members' site are linked and laid out in a much more detailed fashion than those in the free section. This will save you time in finding all the best free training on the web.

2. If you use a credit card when joining, it will be billed by Verotel. When your membership period expires, you will be asked if you want to renew your membership, you will not be automatically charged another fee on your credit card or check.

3. You can also use PayPal to sign-up as a member of Intelinfo.com. Just use this link [<http://www.intelinfo.com/links/become\\_a\\_member.html>](http://www.intelinfo.com/links/become_a_member.html) or go to near the bottom of the sign-up page and click on the PayPal Payments button. If you register to pay \$10.00 via PayPal using this method, simply tell us in the 'Special Instructions' what you want for your user name and password.

The total price to join our member's site is only \$10 total for 2 months. The funds generated will assist us to help all those seeking IT education and application development training. Here's the link to see what's available on our member's site and to sign up: <http://www.intelinfo.com/sign-up/index.html>

============================================================ ============================================================

To Subscribe to this Free monthly Newsletter of Computer Education, Training, & Tutorial Resources simply send a blank email to this address: [intelinfo-news@freeautobot.com](mailto:intelinfo-news@freeautobot.com) (you will need to confirm)

or go to this web page: [http://www.intelinfo.com/newsletr\\_sub\\_unsub.html](http://www.intelinfo.com/newsletr_sub_unsub.html)

To Unsubscribe from this Free monthly Newsletter of Computer Education, Training, & Tutorial Resources simply send a blank email to this address: [intelinfo-request@freelists.org?subject=Unsubscribe](mailto:intelinfo-request@freelists.org?subject=Unsubscribe) (no need to confirm)

or go to this web page: [http://www.intelinfo.com/newsletr\\_sub\\_unsub.html](http://www.intelinfo.com/newsletr_sub_unsub.html) Thank You! [scott\\_turton@intelinfo.com](mailto:scott_turton@intelinfo.com) <http://www.intelinfo.com/>

\_\_\_\_\_\_\_\_\_\_\_\_\_\_\_\_\_\_\_\_\_\_\_\_\_\_\_\_\_\_\_\_\_\_\_\_\_\_\_\_\_\_\_\_\_\_\_\_\_\_\_\_\_\_\_\_\_\_\_\_\_

*If you find any broken links, please notify webmaster at [scott\\_turton@intelinfo.com](mailto:scott_turton@intelinfo.com)*

î  [Return to Top](#page-0-0) Back to previous page

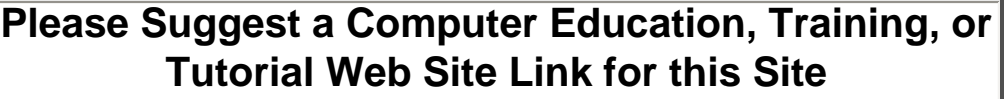

If you know a good Computer Education, Training, or Tutorial web site that is not on this page please fill this form out with the address of the web site and we will post it.

This will help everyone who is seeking to learn more about computers.

Please enter the name of the site, its address, and a short description of its contents. Thank you.

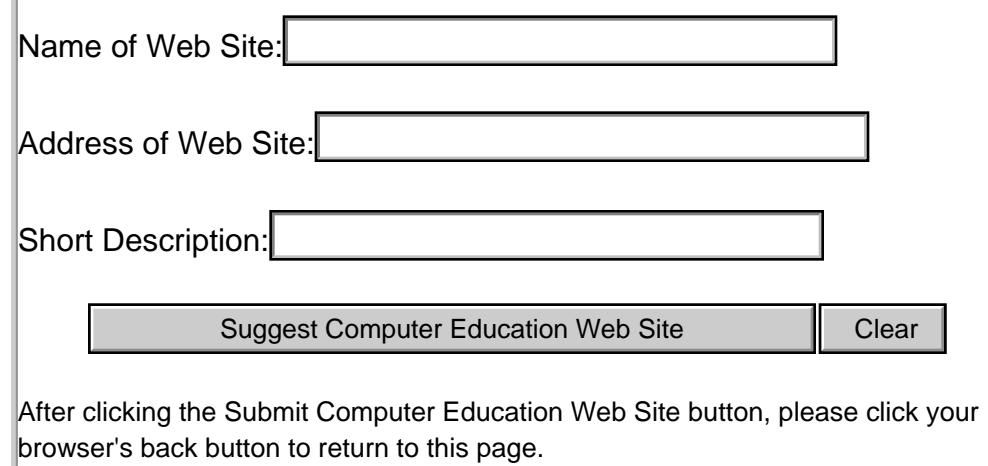

**[Please Help Support our Computer Education & Training Web Site](file:///C|/My_Stuff/Intelinfo_com/Newsletters/PDF%20Newsletters%20in%20HTML%20-current/support.html)**

Please email questions or comments to Webmaster: [scott\\_turton@intelinfo.com](mailto:scott_turton@intelinfo.com)

All pages on this web site are Copyright 2001-2002 by Scott Turton

**This page was last updated on: undefined**

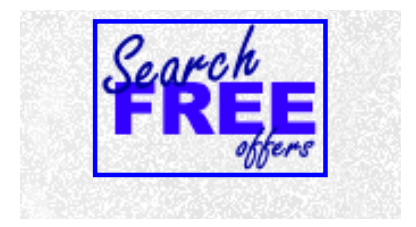

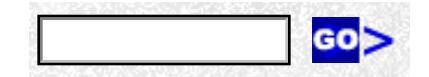

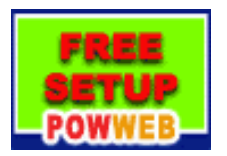

[Earn revenue from your site with WebSponsors.net](http://www.websponsors.com/cgi-bin/referral.cgi?username=intelinfo)

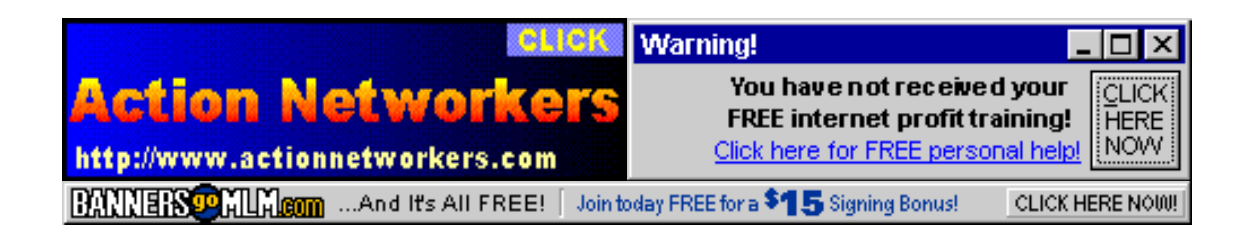